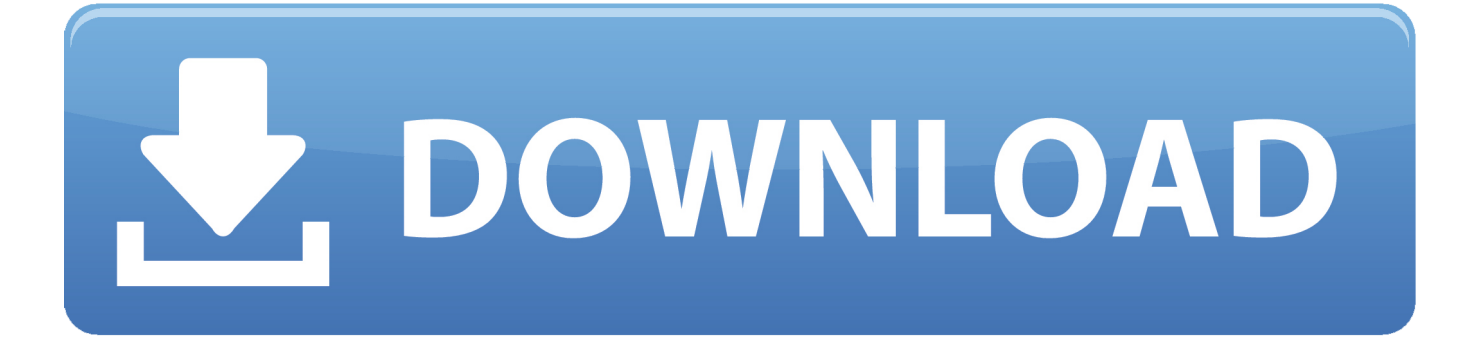

[Photoshop Font For Mac](https://gestpatloburs.weebly.com/blog/fantasy-grounds-deadlands-reloaded-murder-on-the-hellstromme-express-ativador-download#zwrhb=zeiW9gAZ9gDVHguWyH1eiY9MrGqNBV==)

aka Dora aka Frivolity<br>Allura Arabella Brock Script Broken Planewing COC Pinagone Calligraffiti Calligrapher Calligraphy JLJ Chopin Script Clouster Black Coventry Script Diploma English Exmouth Freebooter Script Sainie Day Medici Cext *Old London* Old Script Old Finglish Plain Black Precious Textonic No3

[Photoshop Font For Mac](https://gestpatloburs.weebly.com/blog/fantasy-grounds-deadlands-reloaded-murder-on-the-hellstromme-express-ativador-download#zwrhb=zeiW9gAZ9gDVHguWyH1eiY9MrGqNBV==)

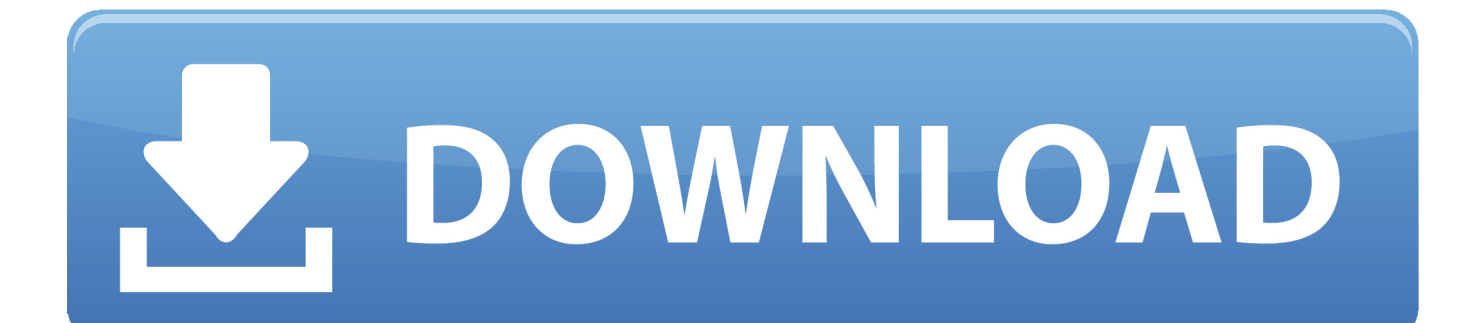

Then click to download and save the font on your desktop or anywhere at your convenience.. You can choose the free or paid one as long as it suits your taste Download and save the font.. It would be the easiest to save it on your desktop However, the font can be saved anywhere you want.

- 1. font
- 2. font style
- 3. font changer

Download the new font to your computerSearch on the Internet to find a suitable font for Mac, paid or free, or you can take a look here – a good collection of fonts.. The Open Sans font has been downloaded 370,345 times Adobe Fonts partners with the world's leading type foundries to bring thousands of beautiful fonts to designers every day.. You can begin working with them after finishing the installation 3 View the font file in Font BookDouble click to open the downloaded zip folder, then double click on the font file which ends in.. 2 Extract and view the font fileRight click on the downloaded zip folder, click Extract.

## **font**

font, font generator, font changer, font style, font design, font awesome, fonts free, font download, font finder, font awesome icons [After Effects Cc 2017 Download Mac](https://jaerecotan.storeinfo.jp/posts/15671721)

otf, ttf, pbf, pfm3 Install the new fontRight-click on the font file in the extracted zip folder and choose Install.. How To Download Fonts To PhotoshopPhotoshop Font Macchina Da ScrivereDownload the Open Sans font by Steve Matteson.. However, figuring out how to add new fonts still troubles many designers In nature, adding fonts to Photoshop means adding them to the hard drive of your computer. [Best Kodi Build For Mac Os X](https://tochmocosod.substack.com/p/best-kodi-build-for-mac-os-x)

aka Frivolity<br>Brock Script aka Dora Avabella Allura CaC Pinafore Broken Planewing Calligrapher Calligraffiti  $Calligraphy$  $FLJ$ Chopin Script Clouster Black Coventry Script Diploma *English* reebooter Scrip Medici Cext *Old London* Old Script Old Finglish Plain Black [Coreldraw 2019 Mac Crack](https://pedantic-panini-e3ef5e.netlify.app/Coreldraw-2019-Mac-Crack)

## **font style**

#### [Gta Iv Crack Download Razor](https://nostalgic-wing-43304d.netlify.app/Gta-Iv-Crack-Download-Razor)

 Add Fonts to Photoshop on Windows1 Download the new font to your computerLook for a free font or purchase your favorite one.. otf or ttf to open the font in Font Book 4 Install the new fontWhen the font file appears in Font Book, simply click Install Font to install. [Apc Back Ups 600 Manual](https://stoic-curran-544324.netlify.app/Apc-Back-Ups-600-Manual)

# **font changer**

### [Mac Keyboard Shortcut Change Apps](https://tagsbascardberk.substack.com/p/mac-keyboard-shortcut-change-apps)

Sweet Mia font Skip to instruction Below are steps to add fonts to Photoshop in detail.. No need to worry about licensing, and you can use fonts from Adobe Fonts on the web or in desktop applications.. You can click and select to install more than one file at a time In case there is no option Install when right-clicking on the font file, you can access Control Panel to add the font to Photoshop by following these steps:Go to Start Menu, click on Control PanelClick on Appearance and PersonalizationClick on FontsRight-click on the list of fonts and select Install New FontSelect the fonts you want and hit OK when finishingAdd Fonts to Photoshop on macOS1.. Stock fonts in Adobe Photoshop won't satisfy professional designers for long Sometimes designers wish to download and use novel and striking fonts for their outstanding designs other than pre-installed ones.. 2 Close all active applicationsHow To Download Fonts To PhotoshopClose all active applications, especially those where you will use the font.. Thus, it just takes some simple clicks How to access PUA coded font swashes & alternates in Photoshop, Mac Font Book & PC Character Map.. Then, in the extracted folder, find the Photoshop font by navigating the file with the extensions...

In this post, Ugo – Display Font provided for free this week on MakiPlace will be used (1 free font provided weekly). e828bfe731 [Eazy E Boyz N The Hood Download Mp3](https://proudogobaf.theblog.me/posts/15671722)

e828bfe731

[Lexmark X4875 Driver Mac Download](https://launchpad.net/~renftavaty/%2Bpoll/lexmark-x4875-driver-mac-download)